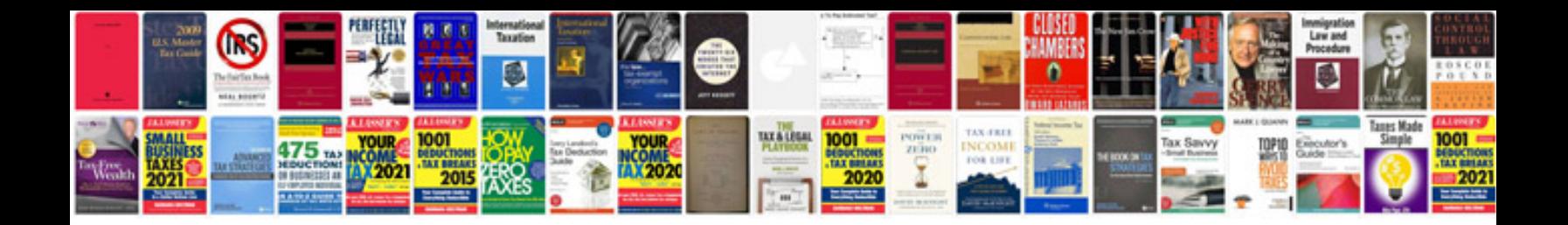

**2012 lexus rx 350 manual**

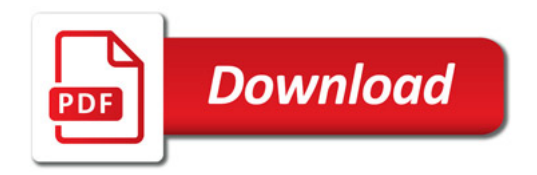

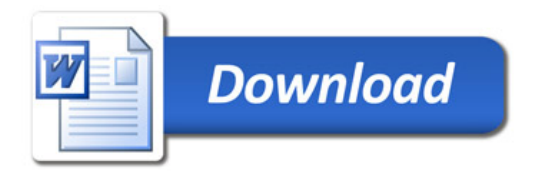